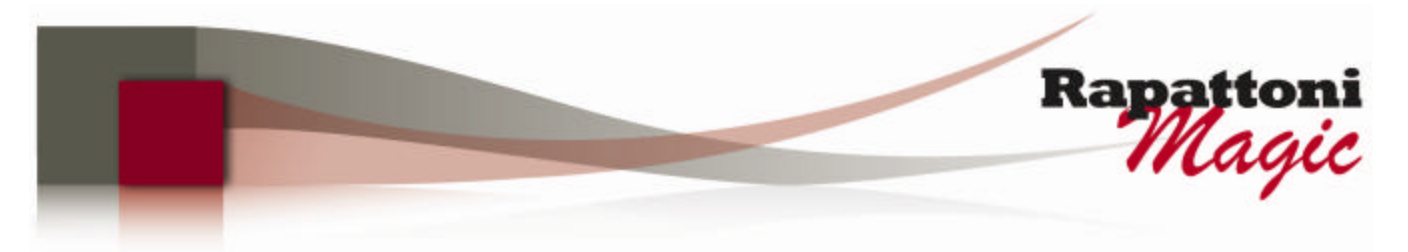

**Announcing… Rapattoni** *Magic* **Version 8.25** *(NOW AVAILABLE)*

Rapattoni Corporation is proud to announce the release of Rapattoni *Magic* version 8.25. Following are just a few of the exciting new features. Please see the attached Release Notes for a complete list of new features and changes.

# **Highlights**

### **Internet Member Services**

- You can now allow your members to access other Security Assertion Markup Language (SAML) compliant sites (such as the Rapattoni MLS) directly from IMS using Single Sign-On (SSO). After authenticating their identity by logging on to IMS, users can smoothly access any number of trusted sites without having to log on again. Rapattoni hosts the SSO identity portal and provides management software that lets you determine which trusted sites users should have access to.
- When members log on to their IMS, they will notice that the colors have been enhanced to make the hyperlinks in the title and footer areas easier to see. This enhancement makes these areas more useful for your members.

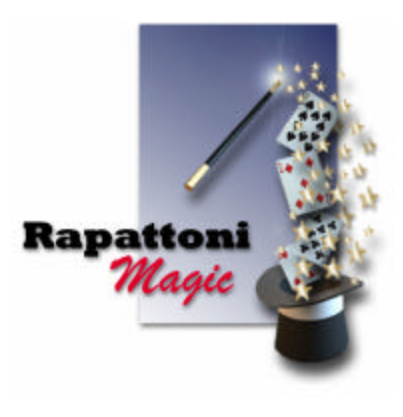

## **NRDS Settlement Import and Reconciliation Report**

Reconcile credit card transactions processed via NRDS against your receipts using Rapattoni's NRDS Settlement Import. This utility provides you with the ability to import NRDS e-commerce settlement data directly into Rapattoni *Magic*. Once imported, the new NRDS Reconciliation Report by Payment Type enables you to print reports showing deposits by actual settlement date. For each transaction you will be able to view the gross amount, the portion allocated to your association, the transaction fee, and the net amount deposited into your association's account. Subtotals by payment type and settlement date are provided and you may choose to run it for unsettled, settled, or all transactions. The NRDS Settlement Import saves you time by enabling you to perform all of these complex steps in one place!

#### **Membership**

- − When attaching files (documents, graphics, etc.) to a member, office or association record, you can now include up to 100 characters in the directory path and file name. This makes it easier for you to attach files without relocating or renaming them. Previously, the limit was 40 characters.
- − Include member e-mail addresses on rosters dynamically based on the "Allow unsolicited e-mail" member preference using the new "Use unsolicited e-mail preference" check box in the Roster Selection Criteria Form. If users do not want to receive unsolicited e-mail, their e-mail address does not print on the roster.
- The software can now automatically populate the MLS ID field with the value in the NRDS ID field when you are adding a new member. This optional function can be a great timesaver for associations that assign MLS ID based on NRDS ID.

Our focus is on delivering the best association management software on the market. We value our customers, and sincerely hope you and your staff enjoy all the new features of Rapattoni *Magic* 8.25.

# **Rapattoni Magic Release Notes**

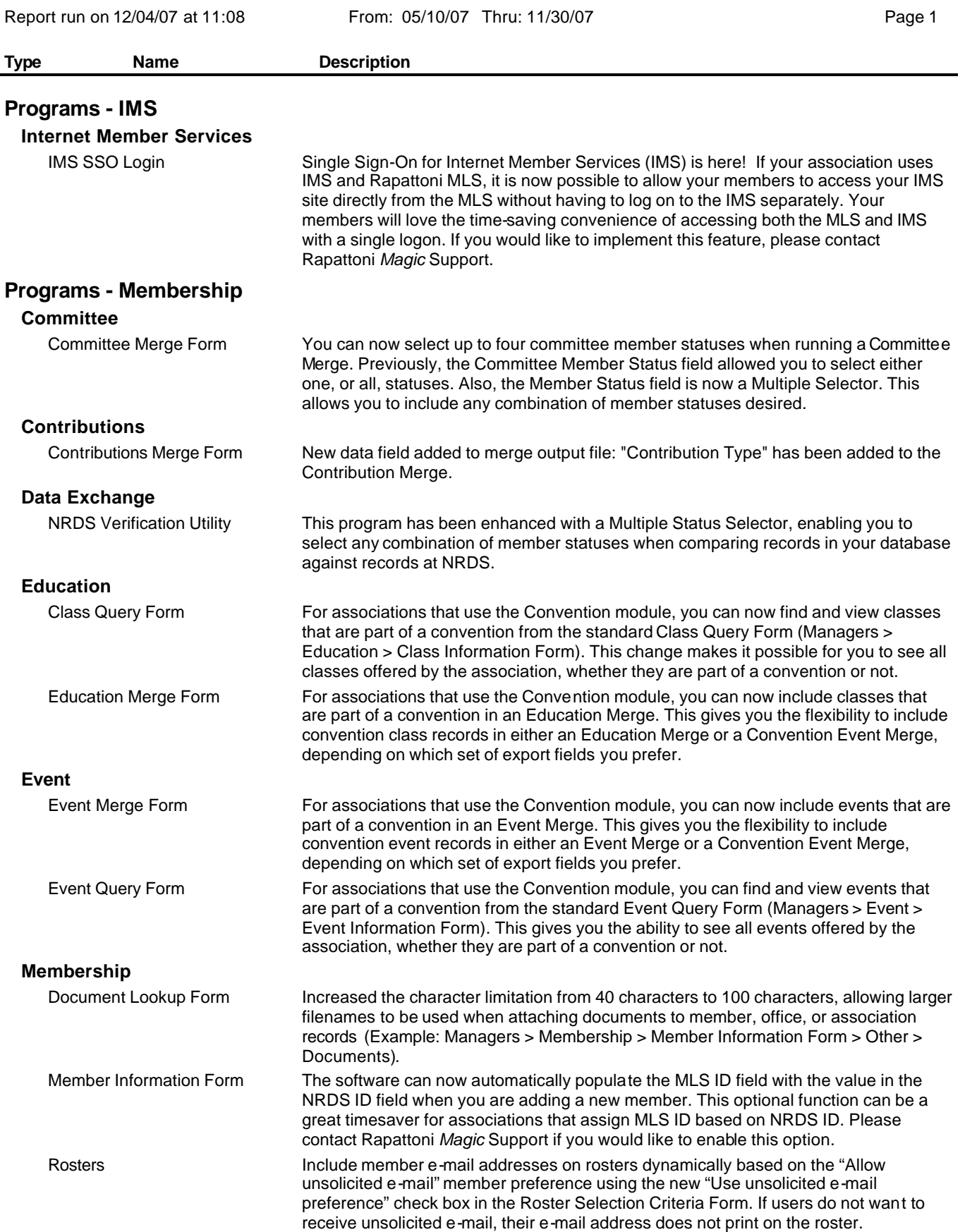